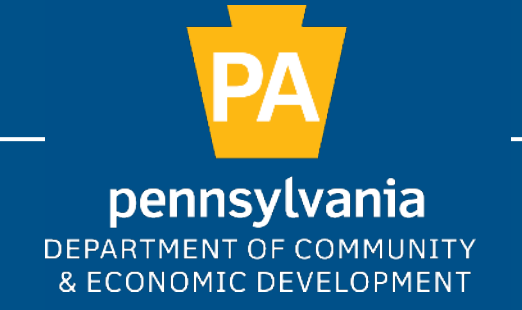

## PA BROADBAND DEVELOPMENT AUTHORITY: BROADBAND LISTENING SESSIONS

### CO-HOSTED WITH PENN STATE EXTENSION

PA Broadband Development Authority

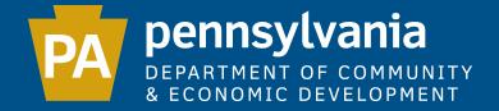

### PA BROADBAND DEVELOPMENT AUTHORITY

**Mission:** *To foster and create equitable, affordable, and robust high-speed broadband internet infrastructure and services connecting Pennsylvania for the 21st century and beyond.*

#### **Established by Act 96 of 2021**

- Governed by 11-member board
	- Four members of the General Assembly
	- Secretaries for the Department of Agriculture, Community and Economic Development (DCED), Education, General Services, and the Budget
	- Executive Director of the Center for Rural Pa
	- Chairperson of the PUC
- DCED provides administrative and staff support
	- Continue to build staff capacity

#### **Purpose:**

- Single point of contact for state broadband initiatives and efforts
- Identifying and coordinating federal and state funding opportunities
- Developing and approving a statewide broadband plan

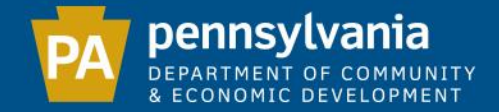

## FEDERAL FUNDING OPPORTUNITIES

The Infrastructure Investment and Jobs Act (IIJA) has three main programs to support broadband development

- **Broadband Equity, Access, and Deployment (BEAD)**
- **Digital Equity Act**
- **Middle Mile Infrastructure**

The American Rescue Plan Act (ARPA)

- **Capital Projects Funds (CPF)**
	- \$279 million
	- Program plans under review

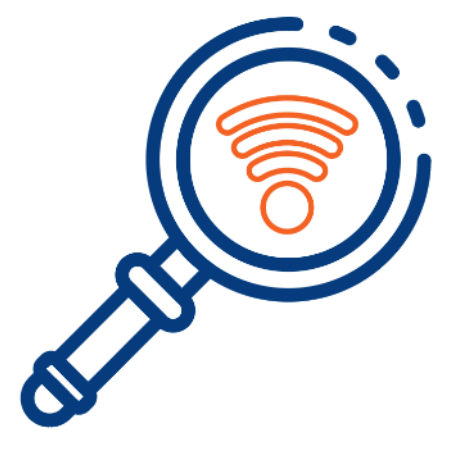

## FCC NATIONAL BROADBAND MAP

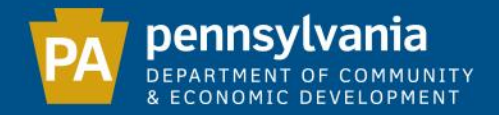

# MAP OVERVIEW

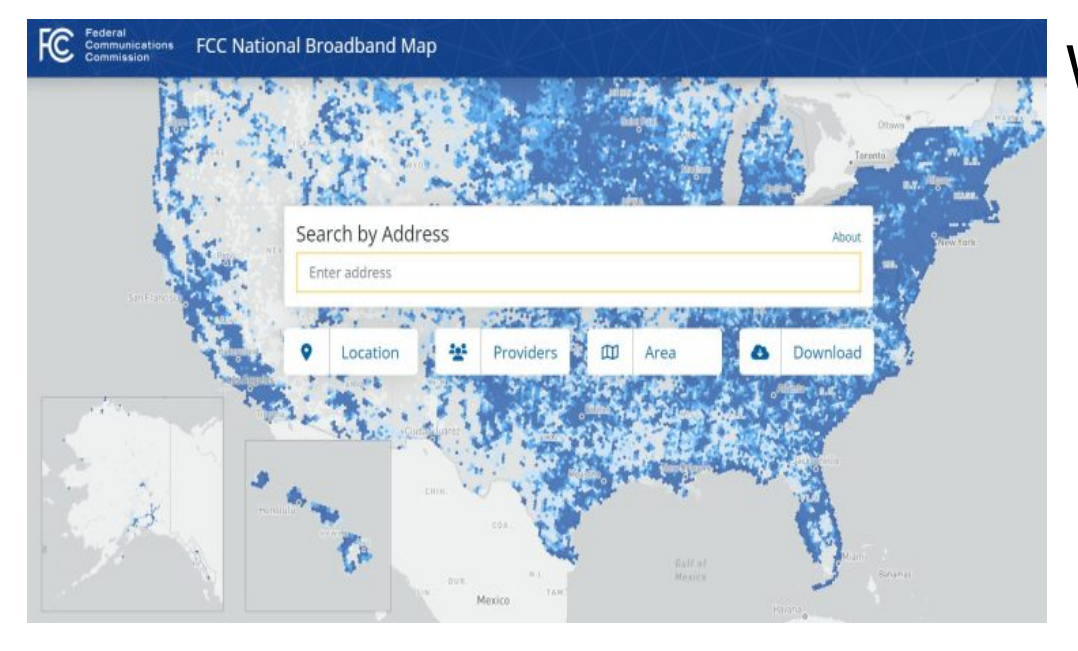

## What is the difference in the data?<br>  $\triangleright$  [FCC National Broadband Map](https://broadbandmap.fcc.gov/home)

- Previous Map:
	- Census block level only

## What is the Map?

- $\triangleright$  Implemented under Broadband Deployment Accuracy and Technology Availability (DATA) Act of March 2020
- $\triangleright$  Publicly accessible map, databased depicting where fixed and mobile broadband is available across the US
- $\triangleright$  NTIA will utilize this map to identify remaining BEAD funds to be allocated to states
- 

- New Map: Two unique sets
	- *1) Broadband Serviceable Location:* individual structures (i.e. homes, businesses) that can use broadband service
	- *2) Provider Submitted Data:* Internet Service Provider *(*ISP) locations where broadband service is offered the FCC's [Broadband Data Collection \(BDC\)](https://www.fcc.gov/BroadbandData)

#### [BDC Online Help Center](https://help.bdc.fcc.gov/hc/en-us/articles/10468786141723-How-to-Use-the-FCC-Speed-Test-App-to-Challenge-Mobile-Coverage) provides a number of resources

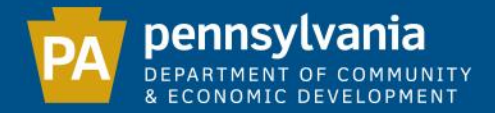

## IMPACT ON PENNSYLVANIA

- $\triangleright$  More accurately depict deficiencies
- $\triangleright$  Comprehensive vehicle that allows for a robust challenge process
- Ensure maximum BEAD allocation for the commonwealth
- $\triangleright$  Help local level governments and organizations to identify project areas
- $\triangleright$  Inform the Authority on areas of need when reviewing applications through future subgrant programs
- $\triangleright$  Allow for individual challenges, which means constituents may submit information directly to the FCC about the services received at their home/business

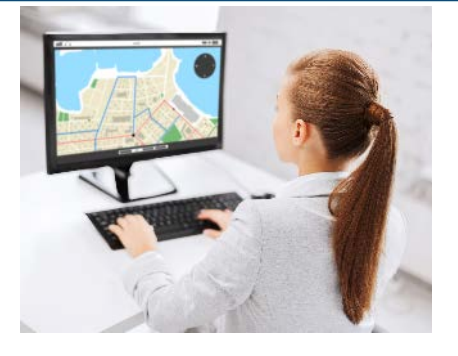

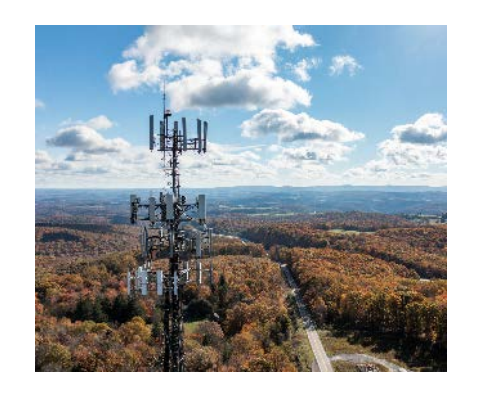

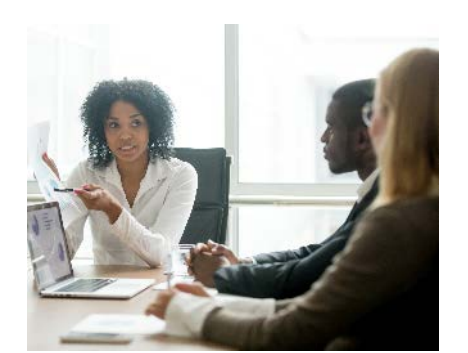

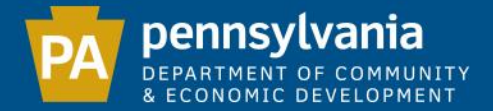

## FCC CHALLENGE PROCESSES

- A. Individual Challenges
	- a. Map
		- $\triangleright$  Location
		- $\triangleright$  Availability
	- b. FCC Speed Test
		- $\triangleright$  Mobile

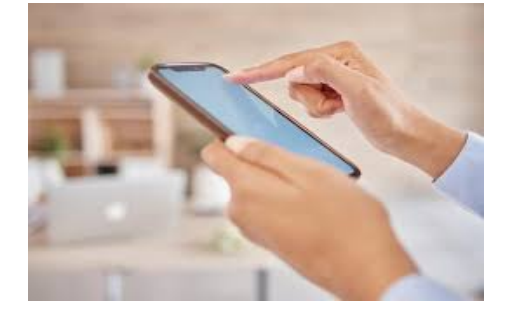

#### B. Bulk Challenges

- a. Broadband Data Collection (BDC) System
	- **Eocation or "Fabric" Challenges**
	- [Availability Challenges](https://help.bdc.fcc.gov/hc/en-us/articles/10390523851803-How-to-Format-Bulk-Fixed-Challenge-and-Crowdsource-Data)
- b. Partnership with the Authority
	- ▶ Penn State Extension

MAP **DEMONSTRATION** 

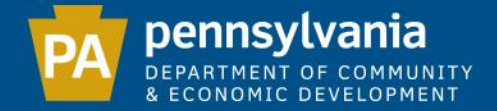

### FCC BROADBAND CHALLENGE INSTRUCTIONS

## *NOTE: These challenges are for a lack of available service*

If you have an internet provider listed (Comcast, Verizon, Zito or other high-speed provider) as available BUT you are choosing not to pay for the service, please DO NOT submit a challenge!

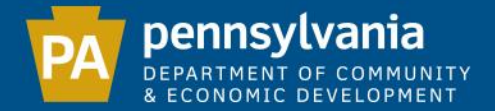

### CHECKING YOUR ADDRESS

Navigate to broadbandmap.fcc.gov – or search for "FCC Broadband Map" in any search engine (such Google, Bing, Yahoo) using your computer or cell phone. You will see this page:

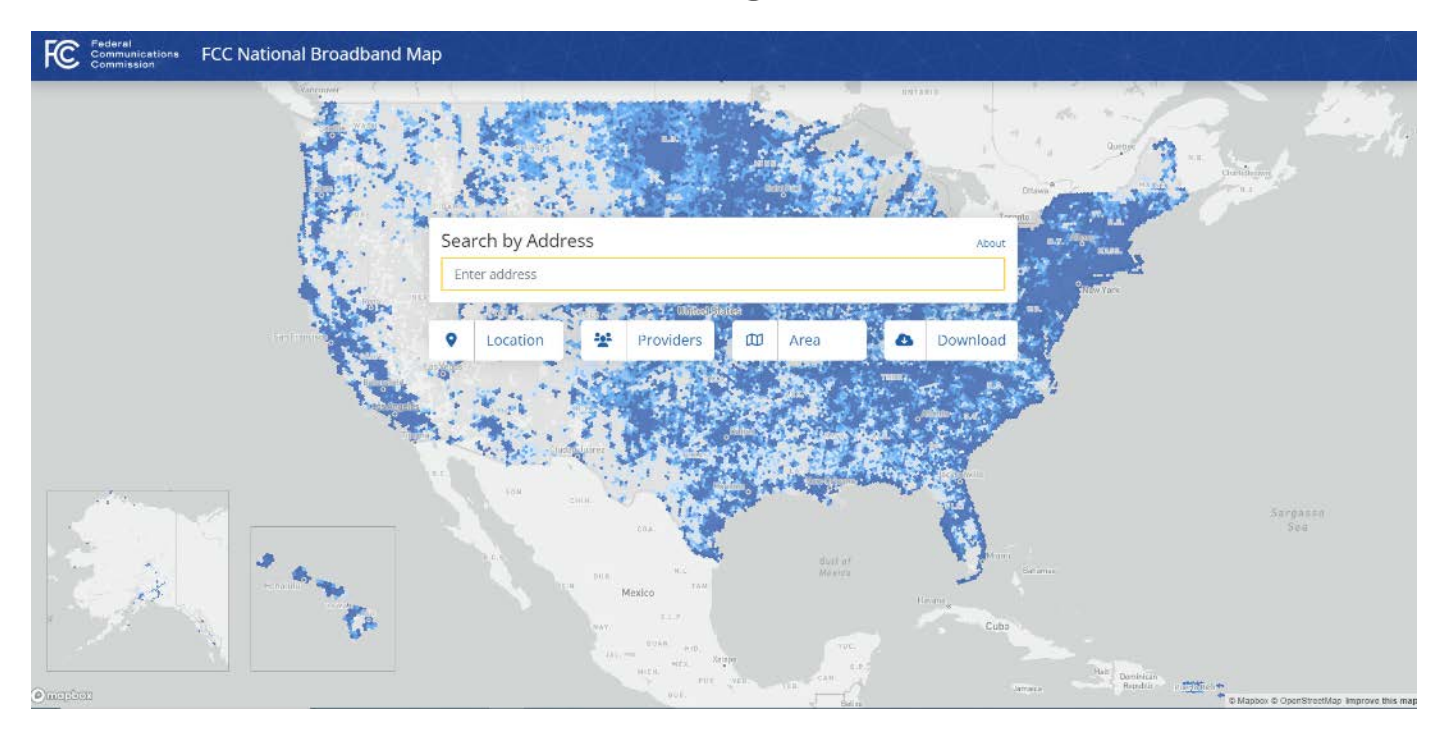

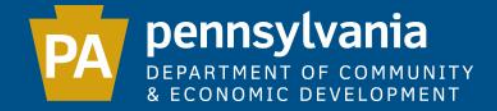

## FIND YOUR LOCATION

## Type your address and hit enter. Now click the 'gear' icon (circled here)

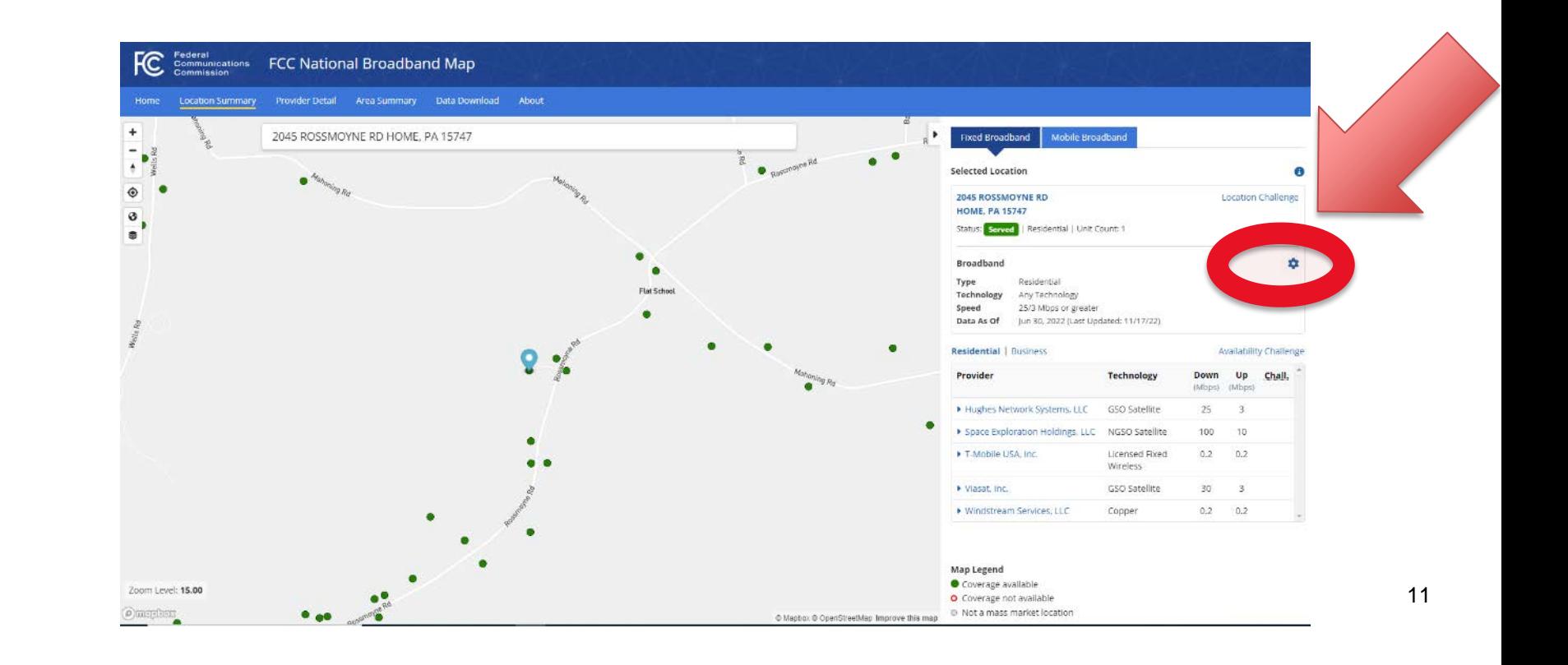

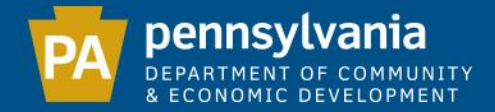

## SELECT TECHNOLOGY

## IMPORTANT!!!!

## Make sure 'All Wired and Licensed Fixed Wireless'  $AND \leq 25/3'$ Are selected!!!

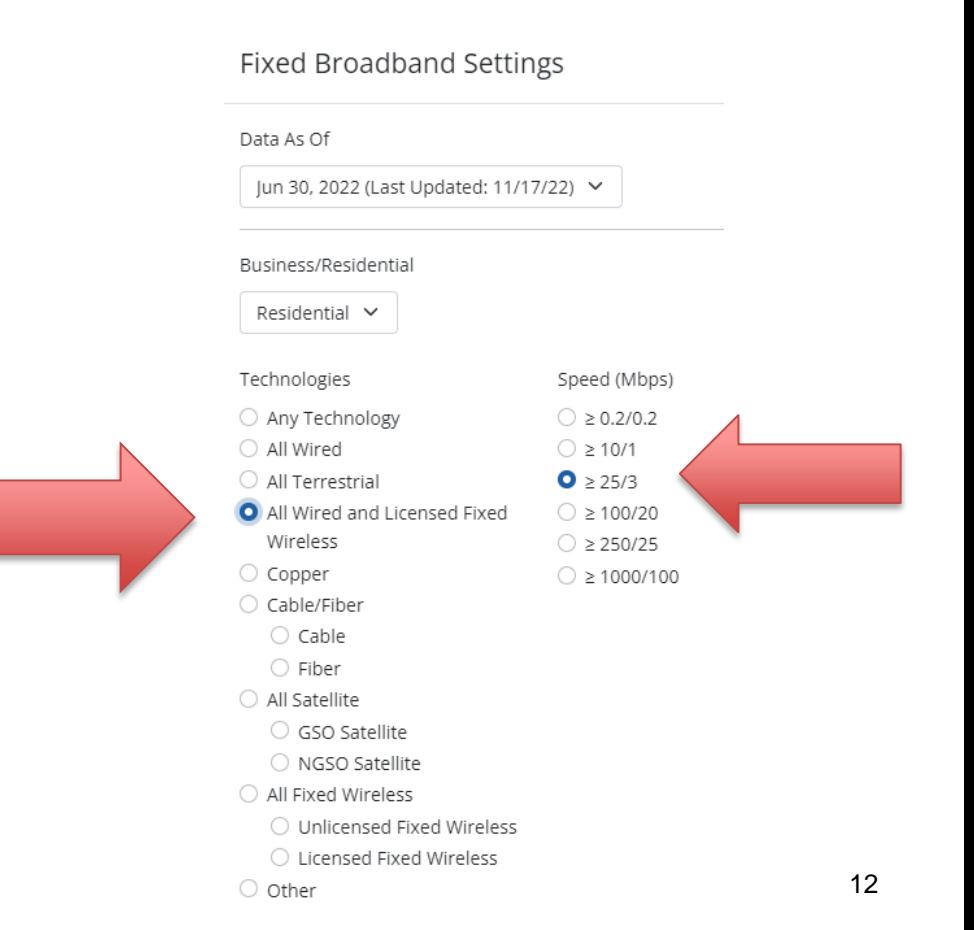

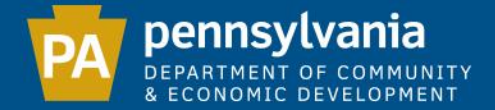

### RED CIRCLE

## The FCC already lists this as unserved, no challenge needed

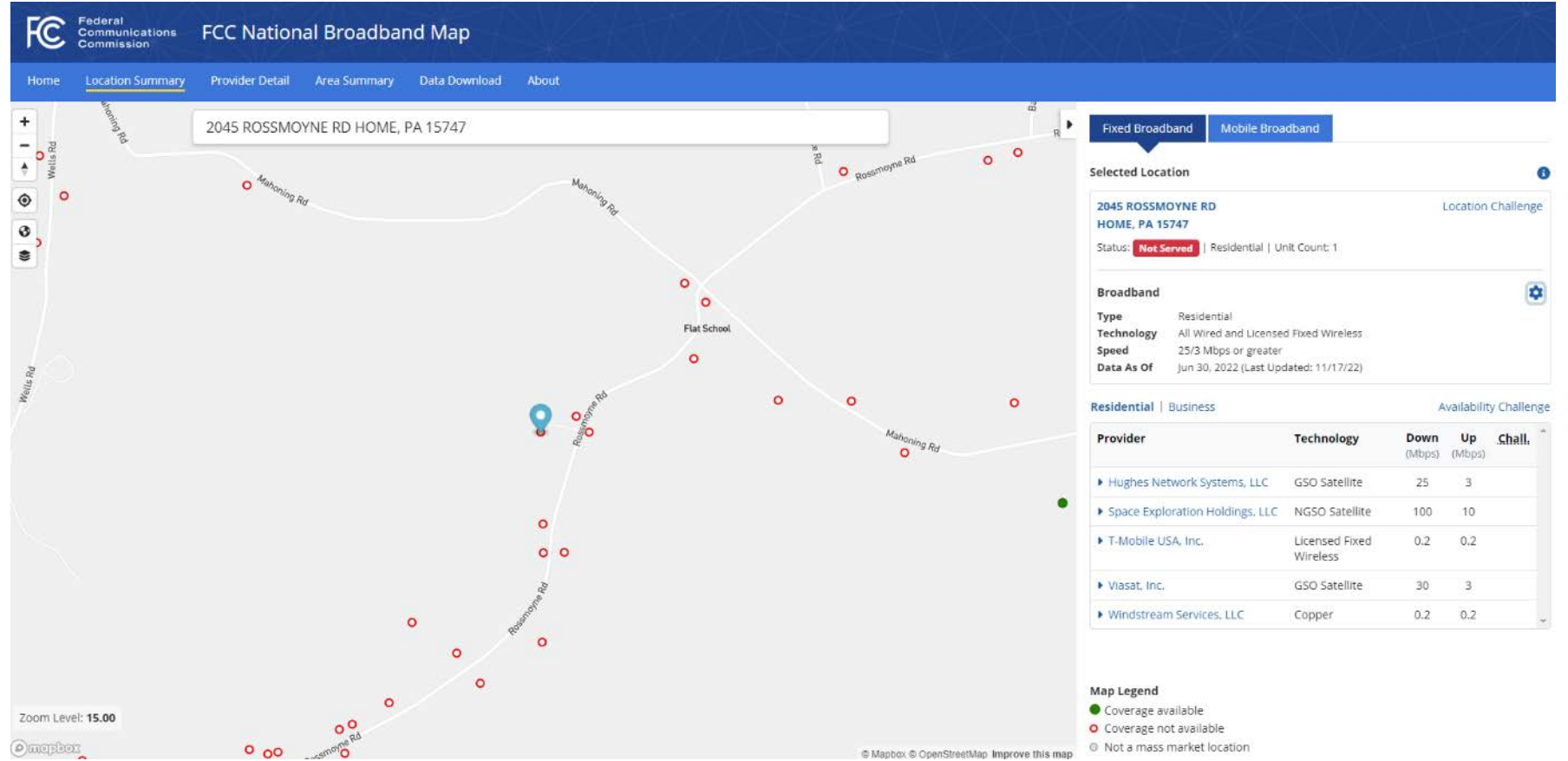

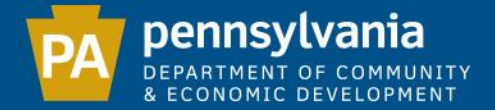

### GREEN CIRCLE

## If your location is GREEN and you cannot access high-speed internet, click 'Availability Challenge'

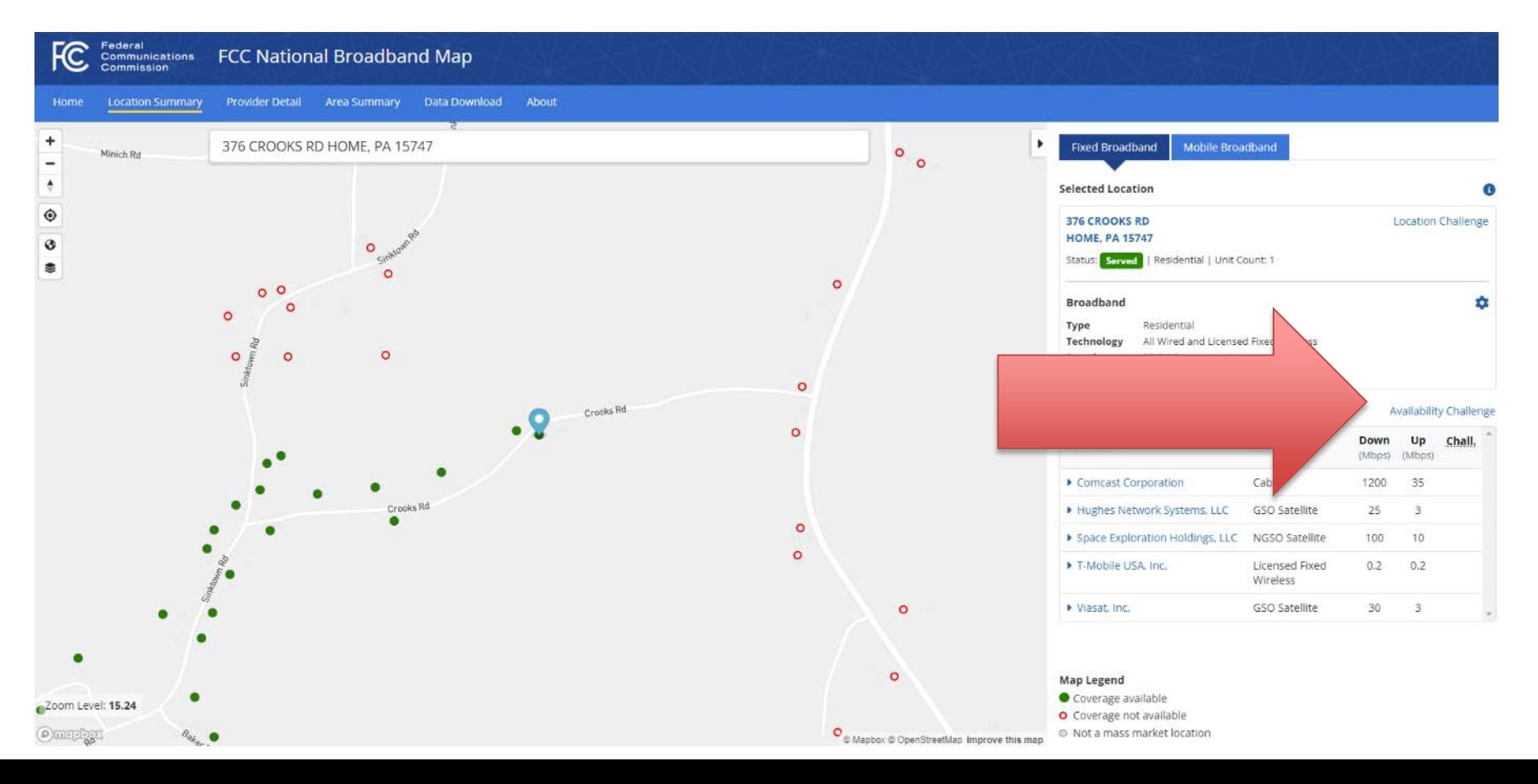

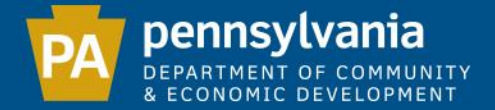

 $\times$ 

35

3

10

0.2

3

### AVAILABILITY CHALLENGE

## Select a provider to challenge (ignore satellite and low-speed providers) – hit the 'Submit' button

Availability Challenge

376 CROOKS RD HOME, PA 15747

Location

**Location ID** 1024501024

elect Provider

**Select** 

Select

Select

Select

Select

Select

Dispute the Information on the Services Offered at this Location

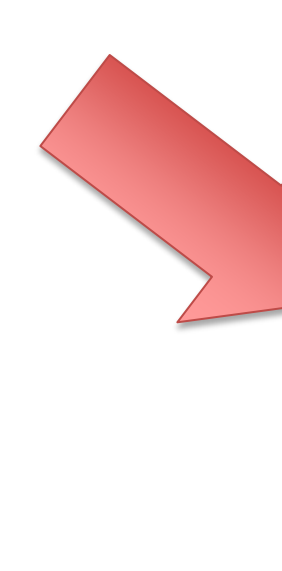

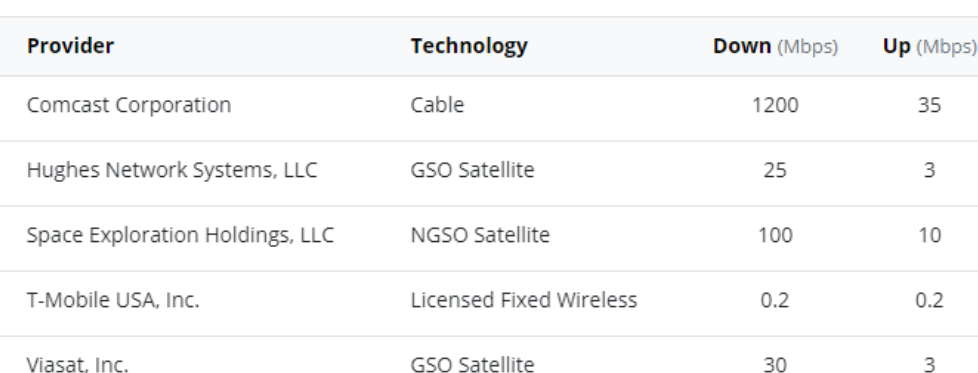

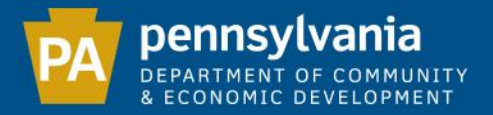

### SUBMITTING A CHALLENGE

- 1. Select 'Send my challenge to the selected provider'
- 2. Enter name, email, phone (optional) and why you are challenging
- 3. Click 'Submit'

Congratulations! You've completed the challenge process!

#### Availability Challenge

Dispute the Information on the Services Offered at this Location

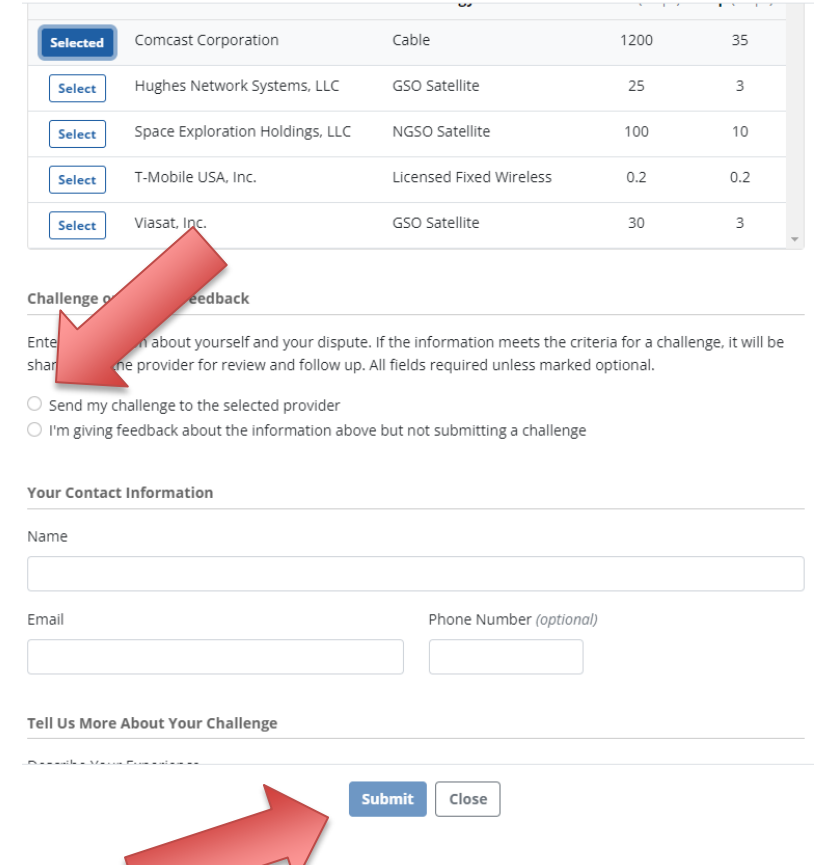

 $\rightarrow$ 

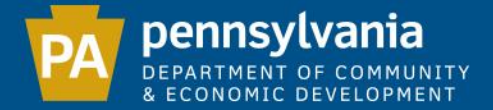

## INCORRECT ADDRESS?

## NOTE: If your address is incorrect, you may submit a location challenge by selecting the option

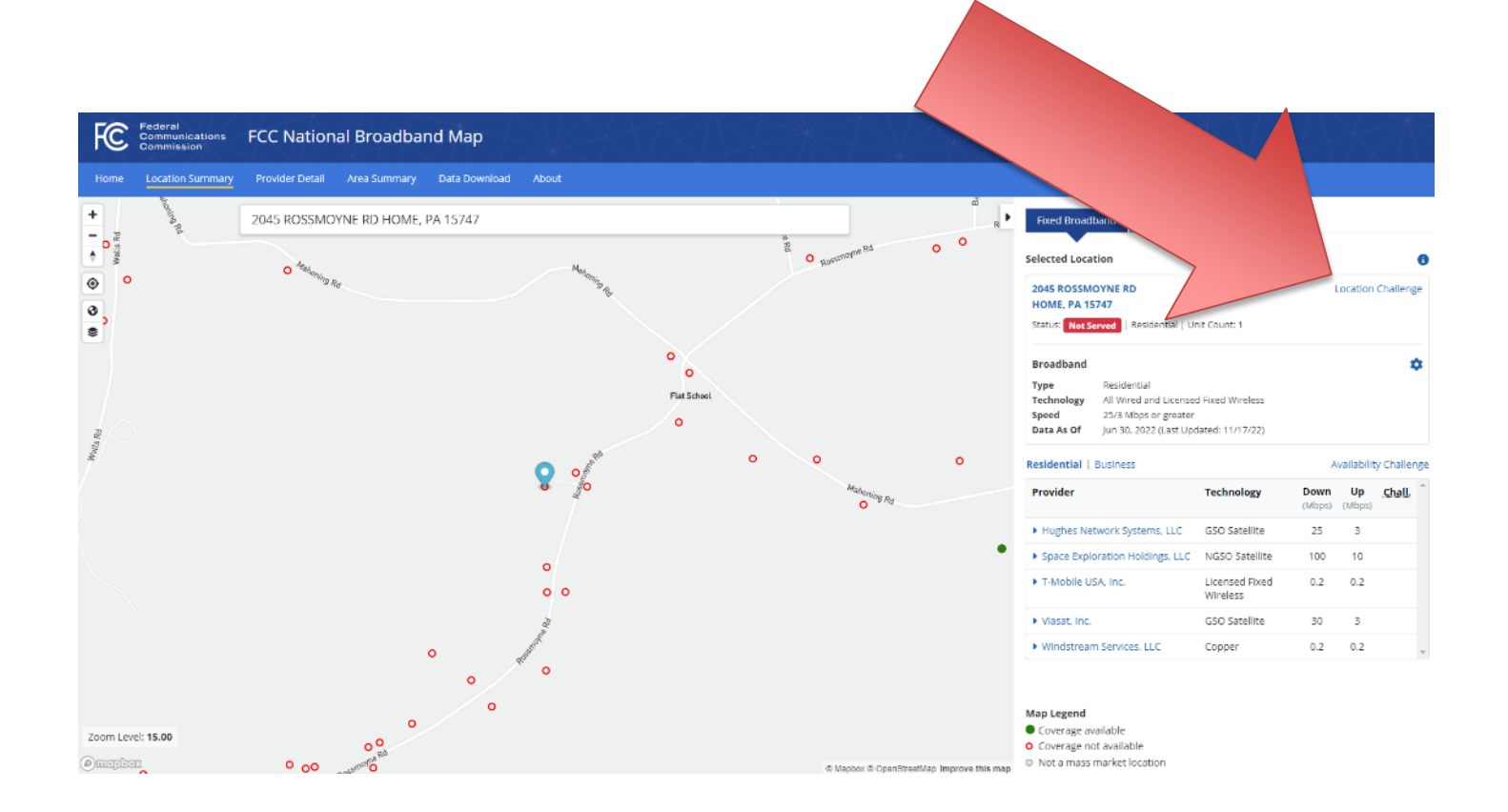

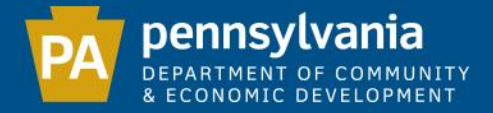

## HOW TO SUBMIT BULK AVAILABILITY DATA TO THE AUTHORITY

#### **Key and Example Challenge Data – Tab 1**

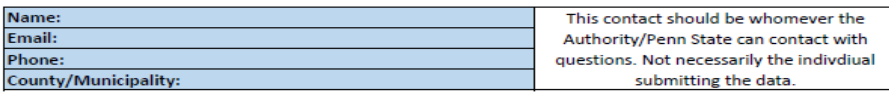

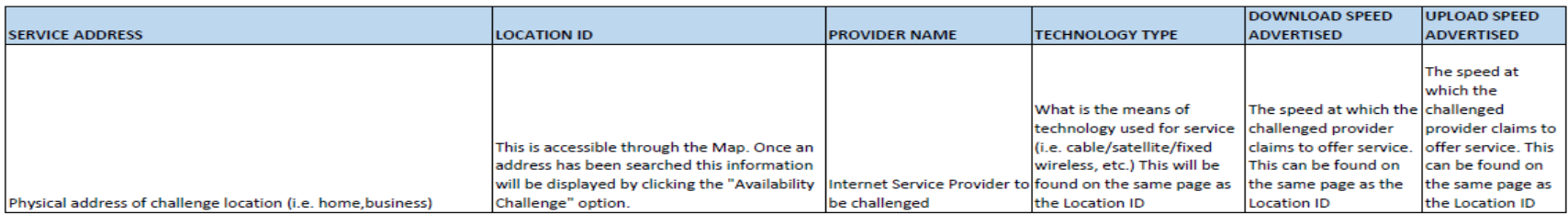

#### Example of Challenge Data:

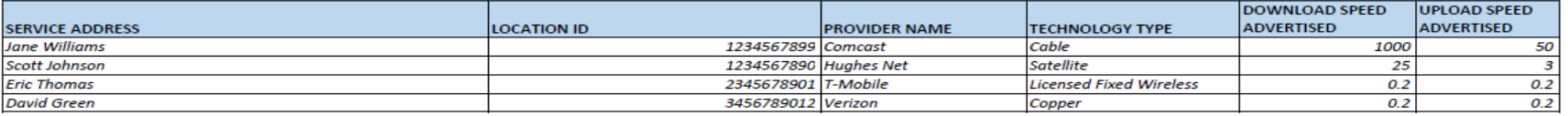

#### **Bulk Challenge Data – Tab 2**

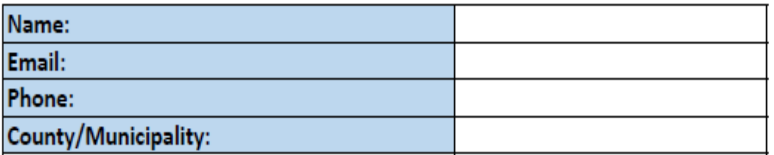

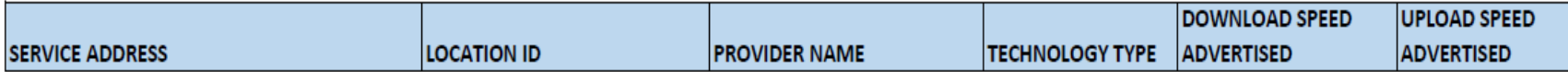

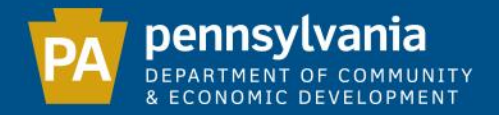

## NEXT STEPS

- Review the map data and prepare challenges
- Submit challenge data to the Authority **1/9/23**

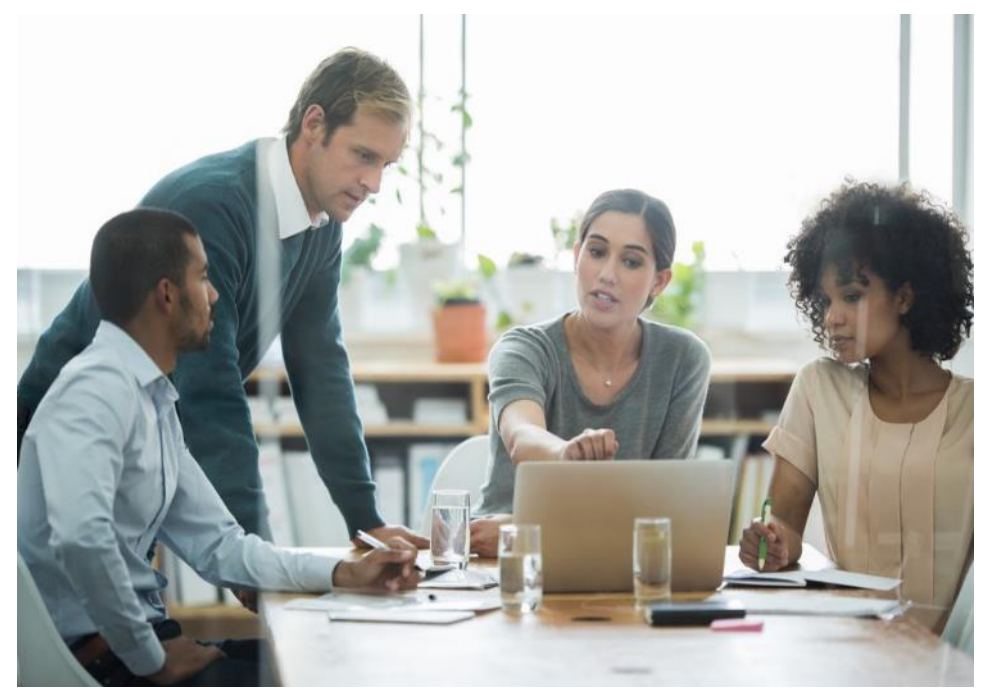

• Identify potential project areas

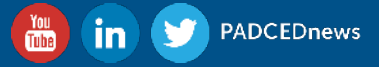

## Q&A

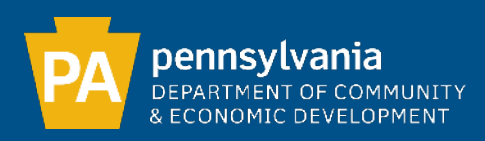

#### HOW CAN YOU REACH US?

GENERAL QUESTIONS: KALIE SNYDER, ECONOMIC DEVELOPMENT CONSULTANT, KALSNYDER@PA.GOV

TECHNICAL QUESTIONS: KYLE SNYDER, BROADBAND PLANNING SPECIALIST, KYSNYDER@PA.GOV